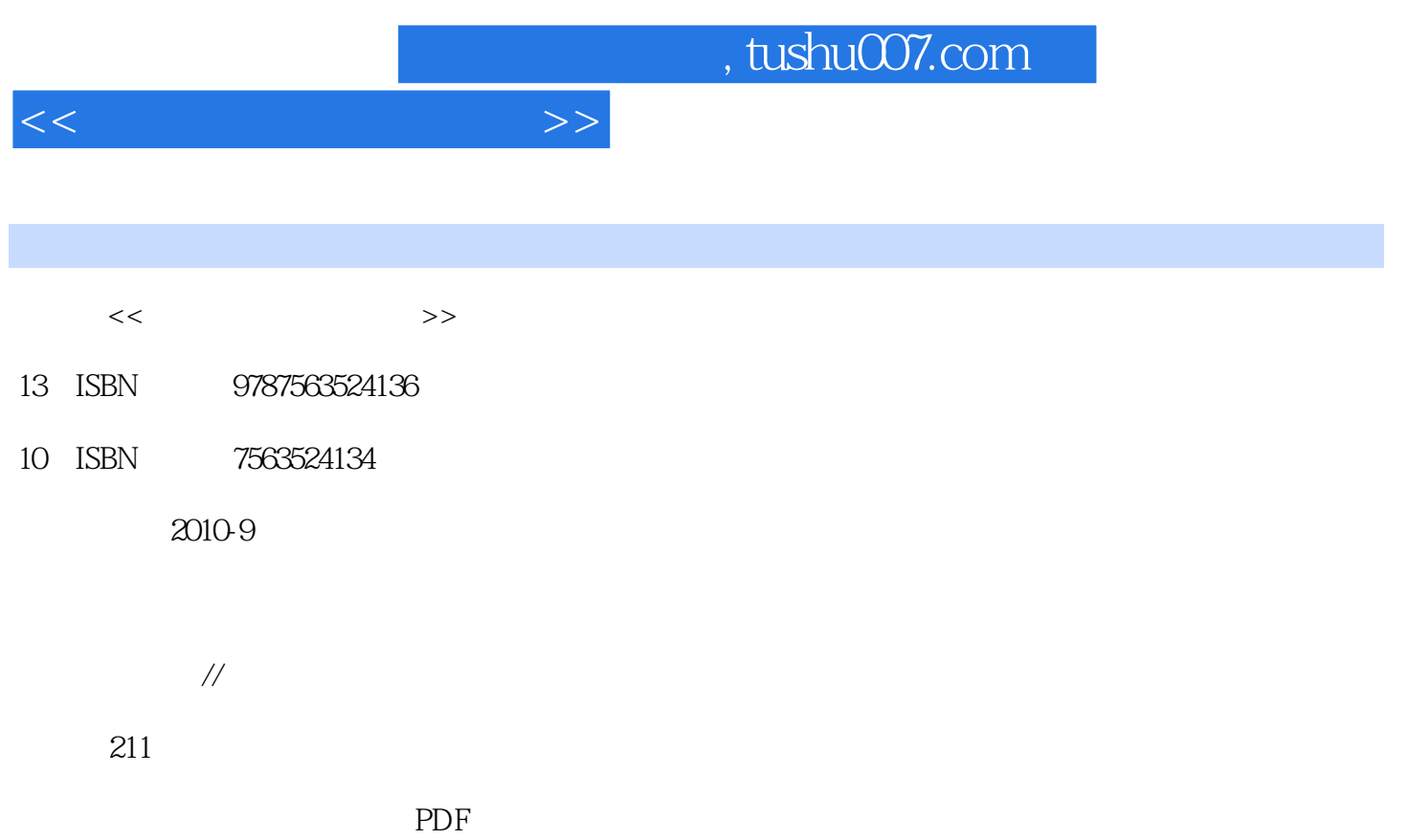

更多资源请访问:http://www.tushu007.com

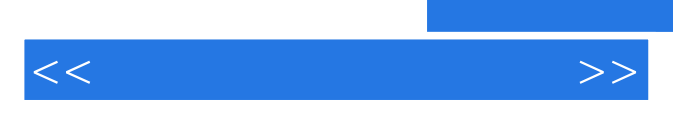

*Page 2*

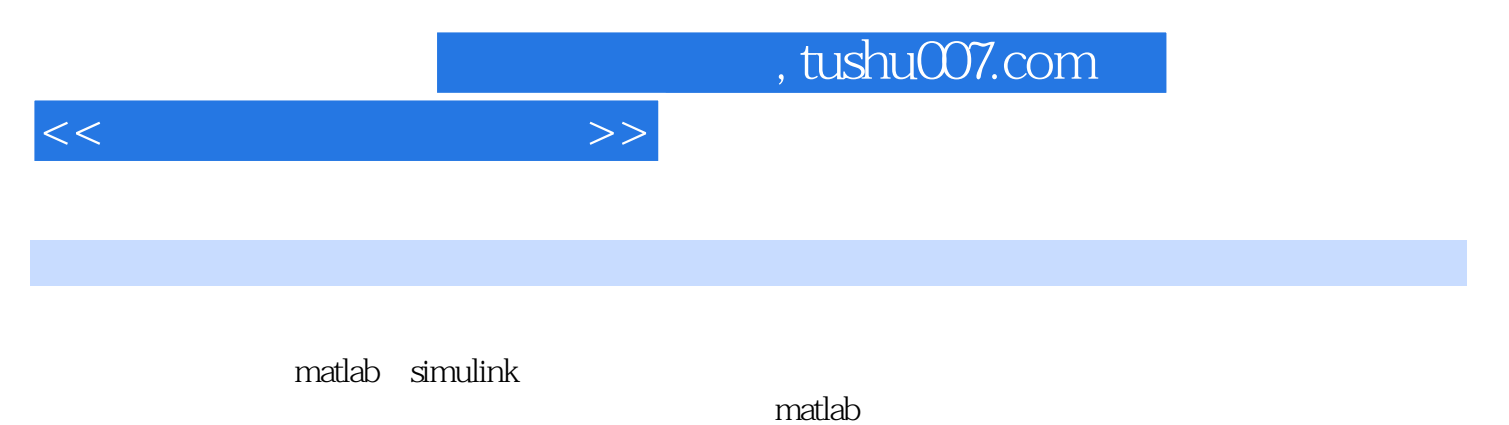

 $m$ atlab $m$ 

 $,$  tushu007.com

 $<<$ 

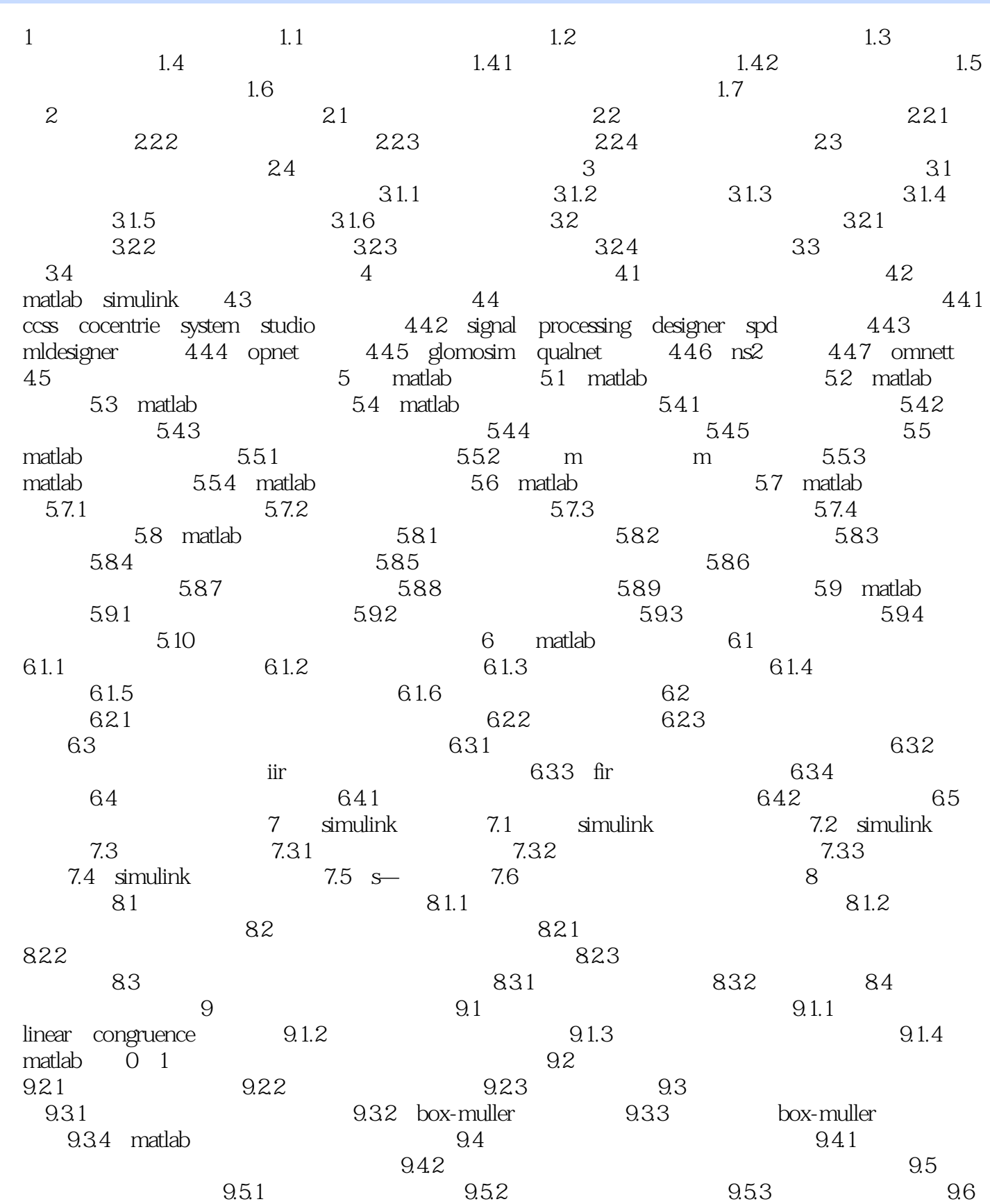

, tushu007.com

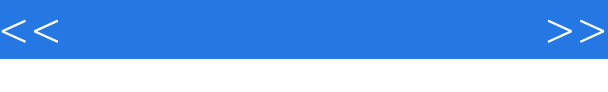

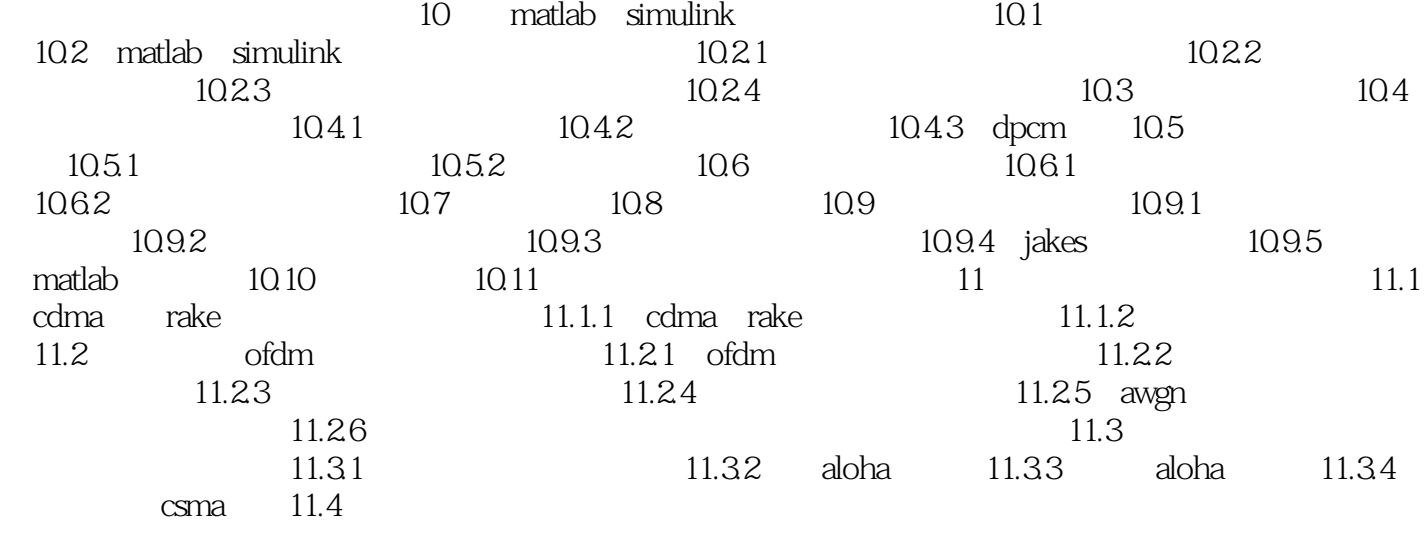

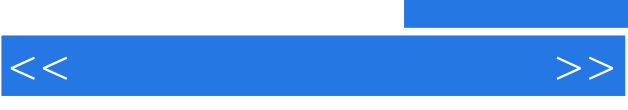

 $\kappa$  , and the contract extension of  $\kappa$ 

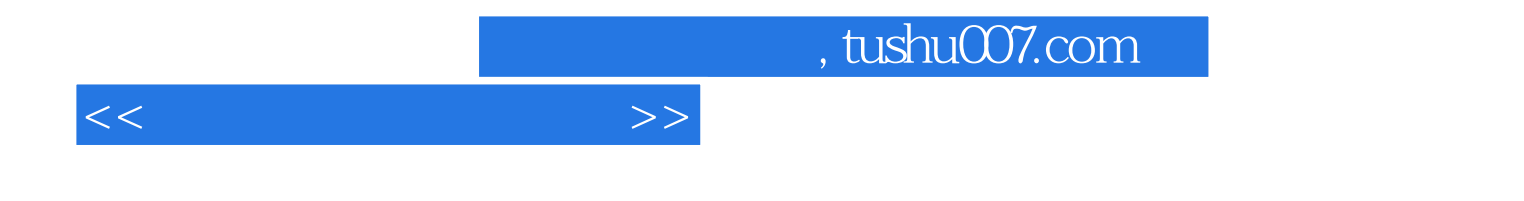

本站所提供下载的PDF图书仅提供预览和简介,请支持正版图书。

更多资源请访问:http://www.tushu007.com